# Forest – an Overlay Network for Real-time Distributed Apps *GEC7 demo – 3/2010*

## Jon Turner

Applied Research Lab Computer Science & Engineering Washington University

**www.arl.wustl.edu** 

## Washington University in St. Louis

2

overlay router

client

server

**Engineering** 

access connection

comtree

## Forest Overlay Network

- ■Overlay for real-time distributed applications
	- » large online virtual worlds
	- » distributed cyber-physical systems
- **Large distributed sessions** 
	- » endpoints issue periodic status reports
	- » and subscribe to dynamically changing sets of reports
	- » requires real-time, non-stop data delivery, even as communication pattern changes
- **Per-session provisioned channels (comtrees)** 
	- » unicast data delivery with route learning
	- » dynamic multicast subscriptions using multicast core

## Unicast Addressing and Forwarding

- **Every comtree has its own topology and routes**
- **Two level unicast addresses** 
	- » zip code and endpoint number
- Nodes with same zip code form subtree
	- » all nodes in "foreign" zips reached through same branch
- **Unicast routing** 
	- » table entry for each foreign zip code and local endpoint
	- » if no route table entry, broadcast and set route request flag
	- » first router with a route responds

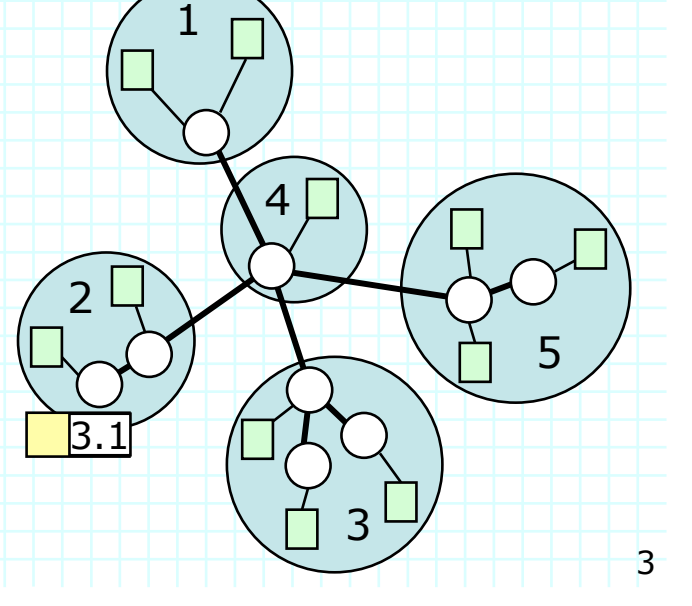

core subtree

4

## Multicast Routing

- **Flat addresses** 
	- » on per comtree basis
- **Hosts subscribe to multicast** addresses to receive packets
- **Each comtree has "core" subtree** 
	- »multicast packets go to all core routers
	- » subscriptions propagate packets outside core
- **Subscription processing** 
	- » propagate requests towards first core router
	- » stop if intermediate router already subscribed
	- » can subscribe/unsubscribe to many multicasts at once
- Core size can be configured to suit application

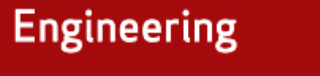

subscriptions propagate towards core

## Washington University in St. Louis

**Engineering** 

## Forest Packet Format

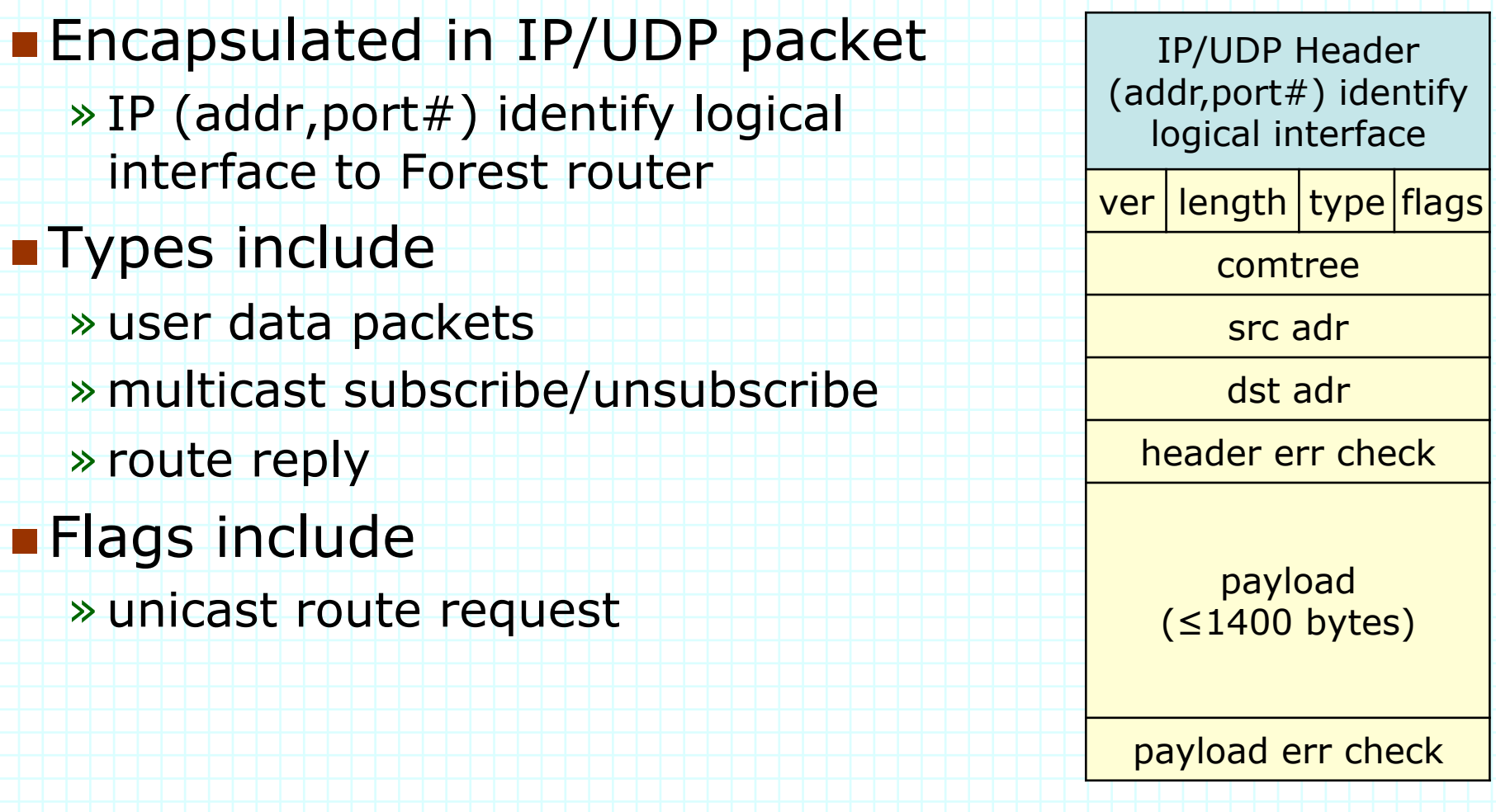

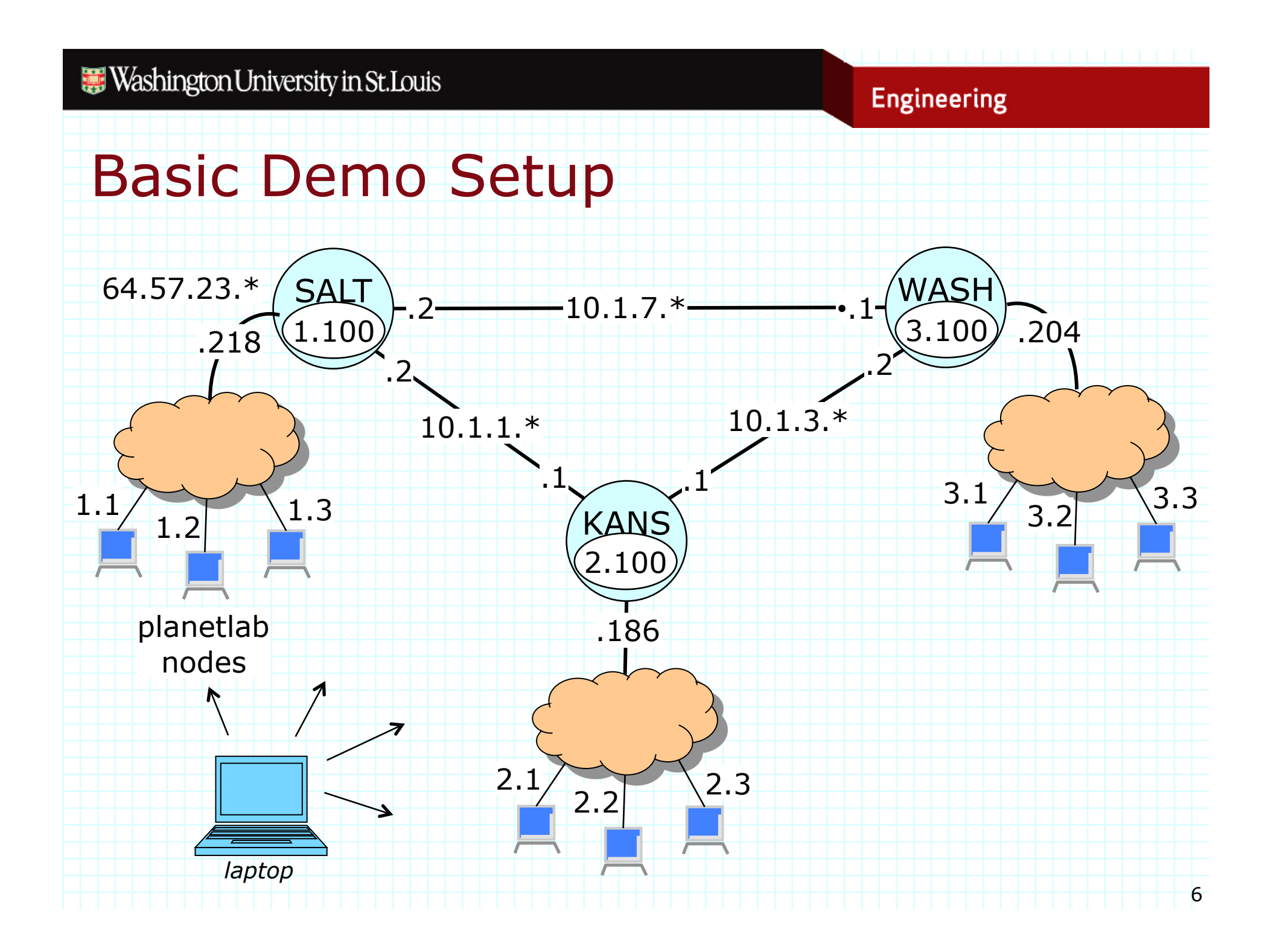

## Washington University in St. Louis **Engineering** Simple Unicast Demo 1.\* 3.\* 2.\* **Uses one host at each router Single comtree with root at KANS**  $\blacksquare$  Host 1.1 sends to 2.1 and 3.1 » packet to 3.1 flagged with route-request and "flooded" » router 2.100 responds with route-reply **Host 2.1 sends to 1.1 and 3.1** » already has routes to both so no routing updates needed  $\blacksquare$  Host 3.1 sends to 1.1 and 2.1 » packet to 1.1 flagged with route-request and "flooded" » router 2.100 responds with route-reply

7

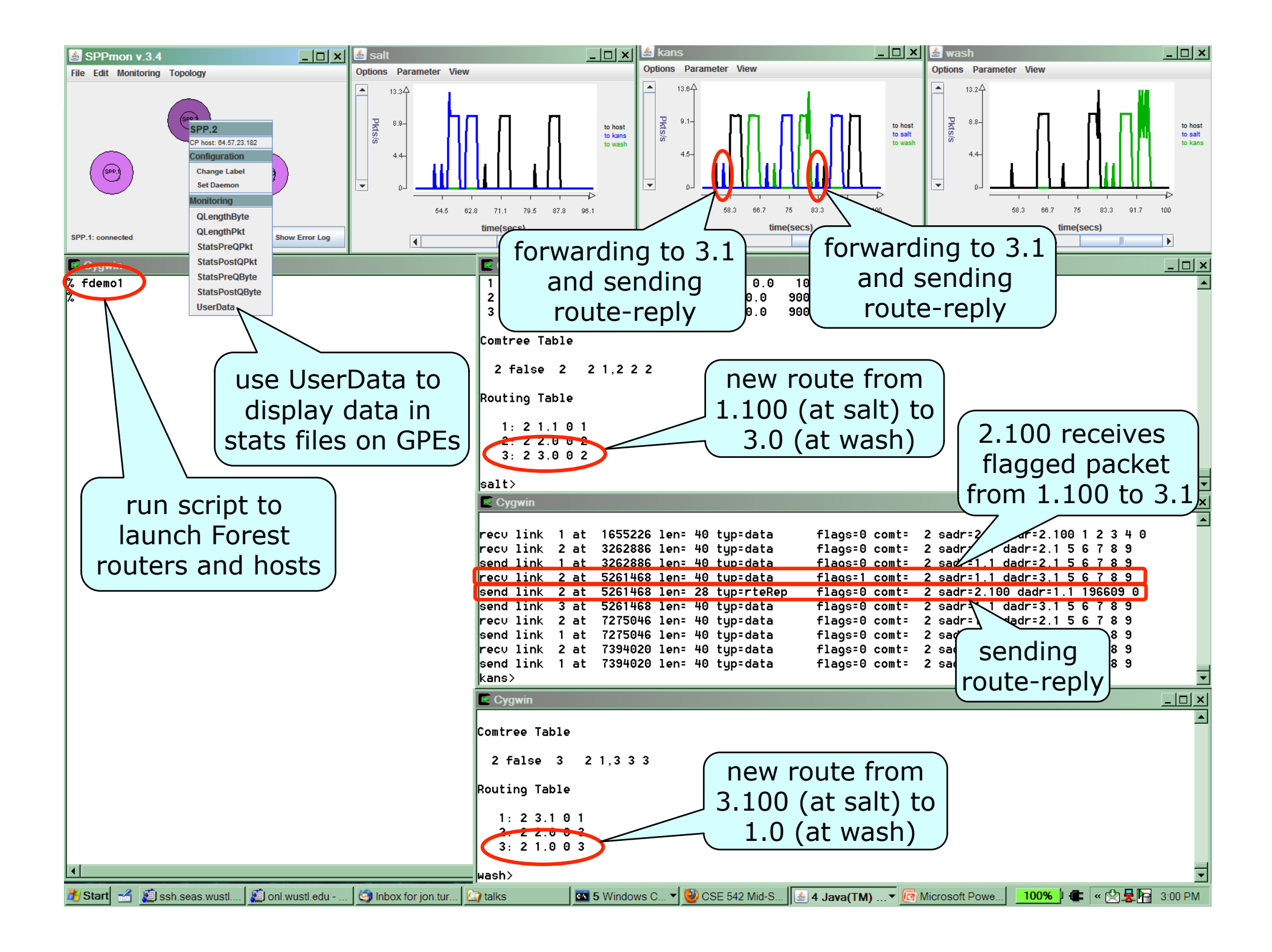

3.\*

2.\*

## **Engineering**

1.\*

## Basic Multicast Demo

- **Uses four hosts per router** 
	- » one source, three receivers
- Comtree centered at each forest router
	- » each source sends to a multicast group on each comtree
- **Phase**  $1$  **uses comtree 1** 
	- » each receiver subscribes to multicast 1, then 2 and 3; then unsubscribes – 3 second delay between changes
	- » receivers all offset from each other
- Phases 2 and 3 are similar
	- » use comtrees 2 and 3, so different topology

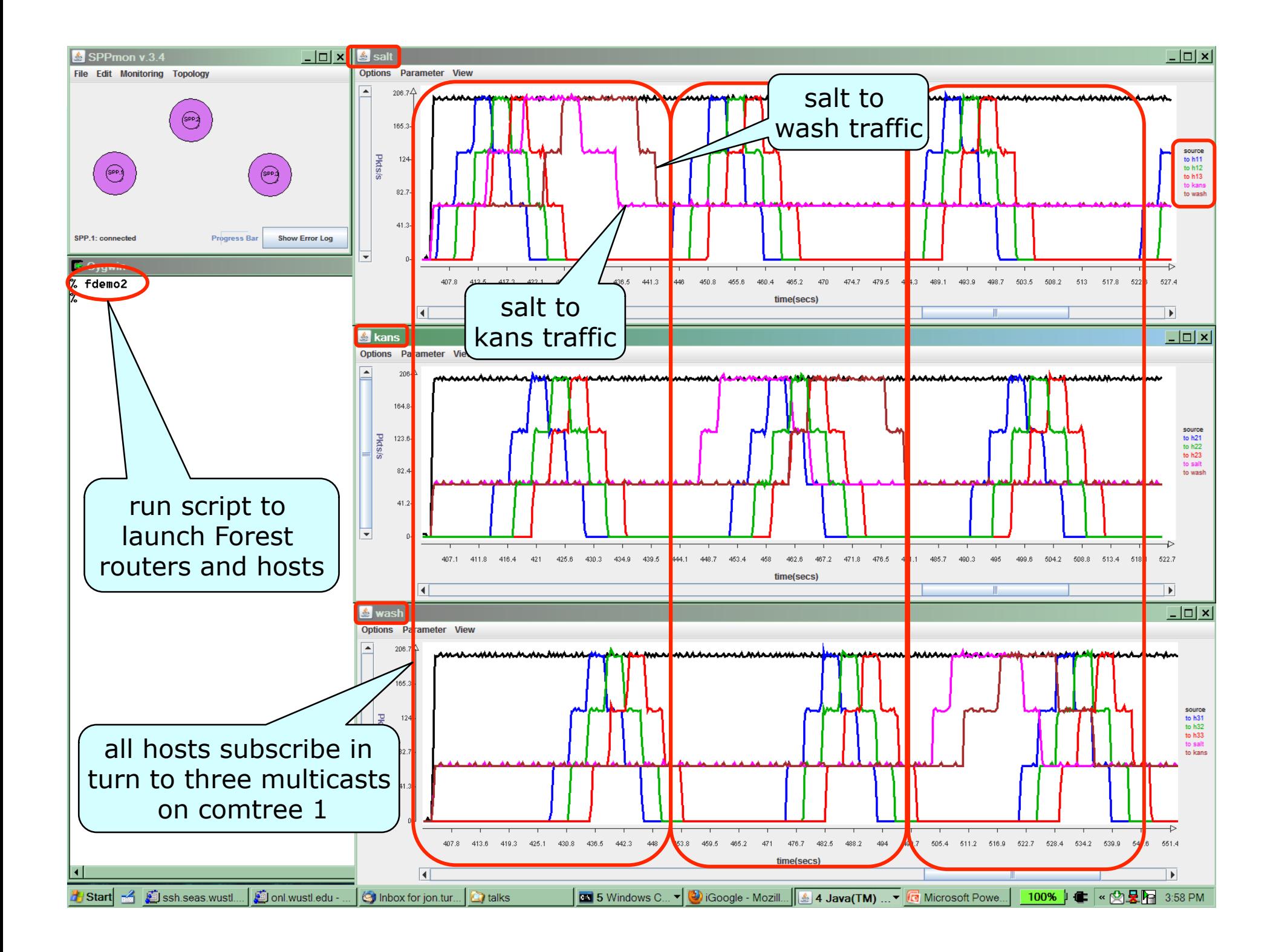

# Setting up & Running the Demo

- **Prepare Forest router configuration files** 
	- » config info for Forest links, comtrees, routes, statistics
- **Prepare/save SPPmon config specify charts**
- **Reserve SPP resources** 
	- » bandwidth on four external interfaces (one for sliced)
- **Start session** 
	- » claim reserved resources
	- » setup communication endpoint for router logical interfaces and for sliced to report statistics
	- » start sliced on SPP and SPPmon on laptop
- Start Forest routers & hosts, then observe traffic
	- » done remotely from laptop, using shell script

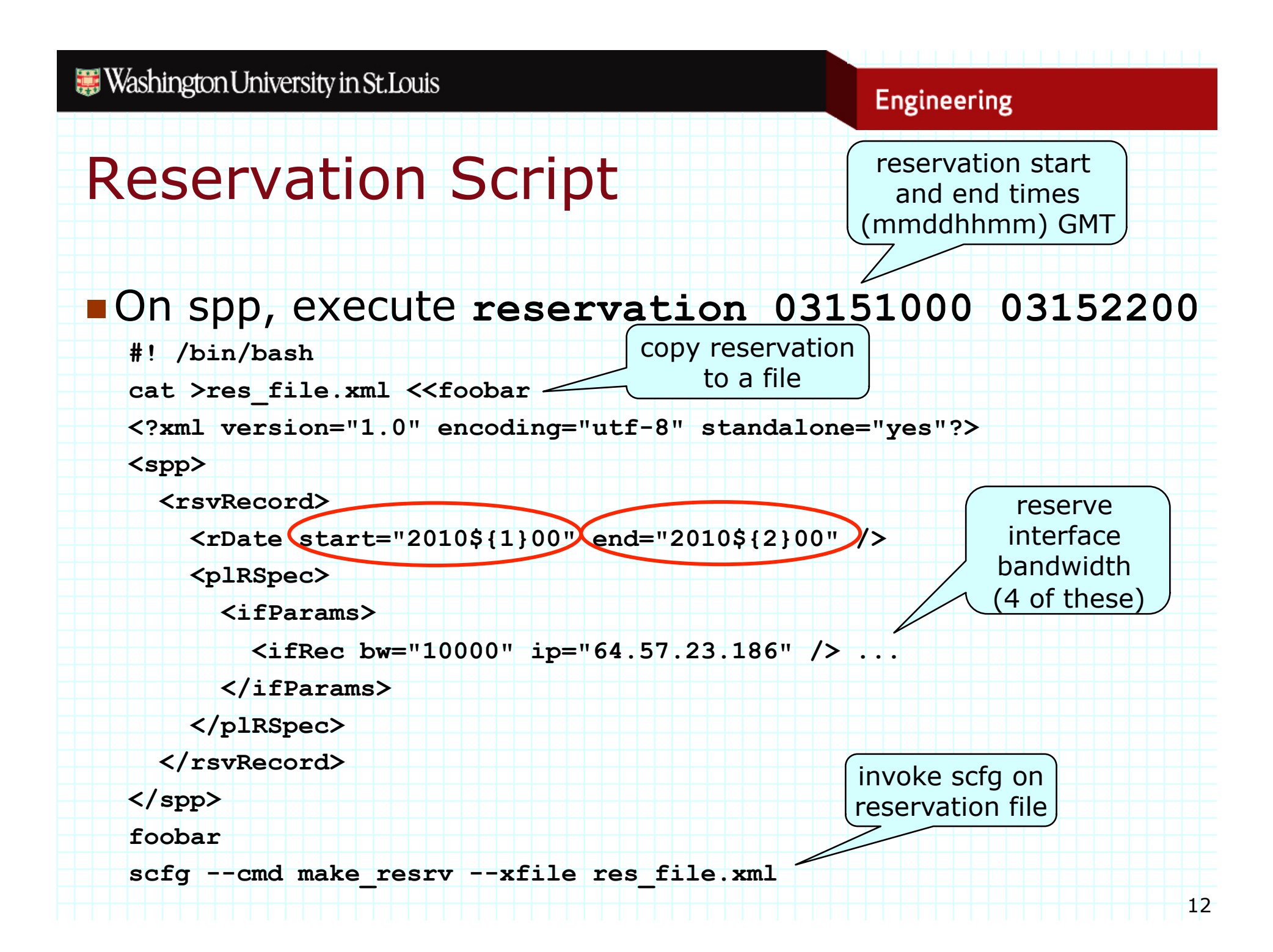

# Setup Script

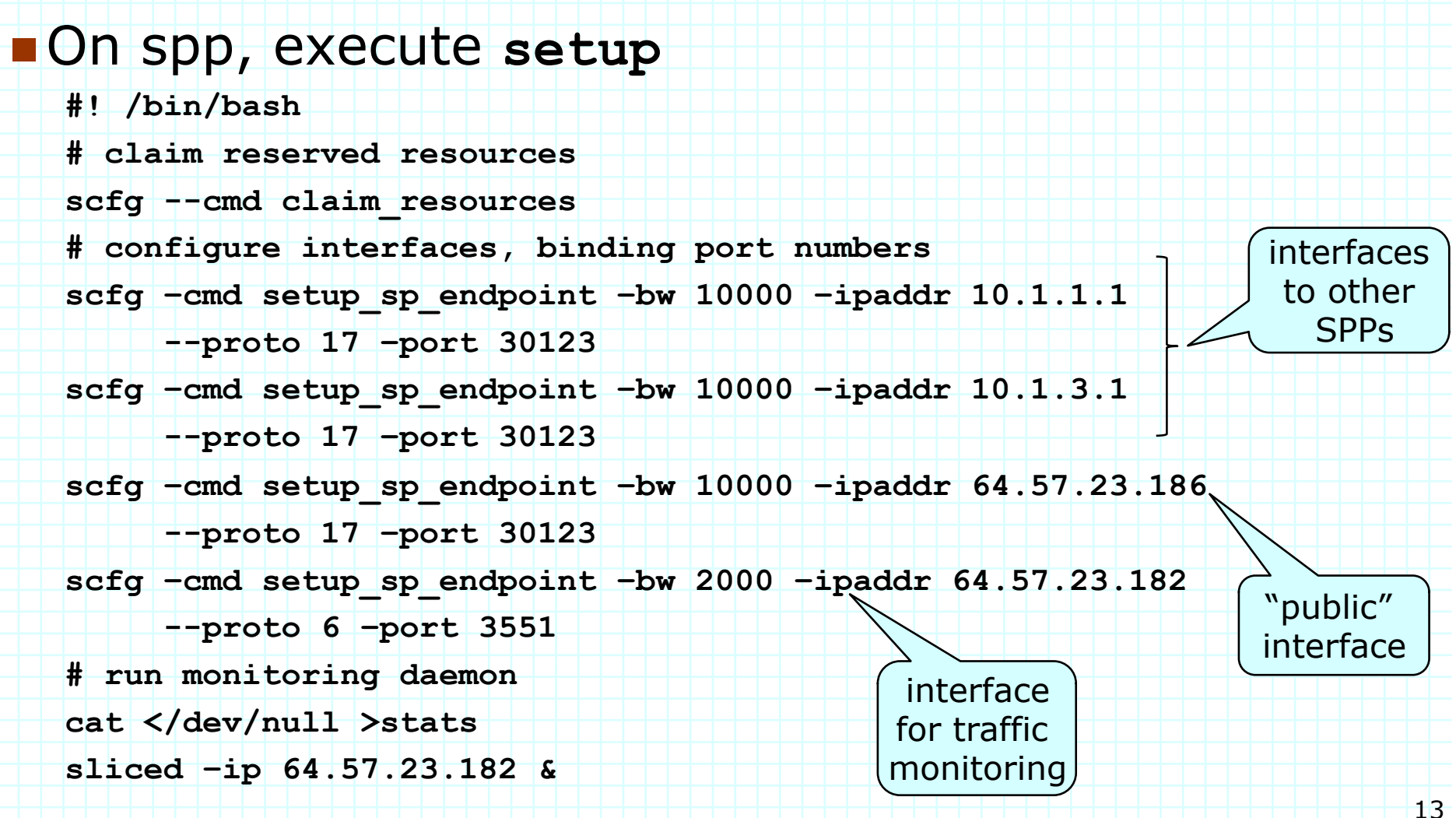

## Run Demo

## On laptop, run script **fdemo1**

**#! /bin/sh**

**...** 

- **tlim=50 # time limit for hosts and routers (sec)**
- **dir=fdemo1 # directory in which code is executed**

```
# public ip addresses used by forest routers
```

```
r1ip=64.57.23.218 ...
```

```
# names and addresses of planetlab nodes used as forest hosts 
h11host=planetlab6.flux.utah.edu
```

```
h11ip=155.98.35.7 ...
```

```
ssh ${sppSlice}@${salt} fRscript ${dir} 1.100 ${tlim} &
```
**sleep 2** 

**...** 

**...** 

**ssh \${plabSlice}@\${h11host} fHscript \${dir} \${h11ip} \${r1ip} 1.1 \${rflg} \${minp} \${tlim} &**